## TILAK MAHARASHTRA VIDYAPEETH, PUNE **BACHELOR OF COMMERCE (B.COM.) EXAMINATION: MAY 2022 SECOND/FOURTH SEMESTER** Sub: MS – Office – Practical (BCOM19-206 / BCS-401)

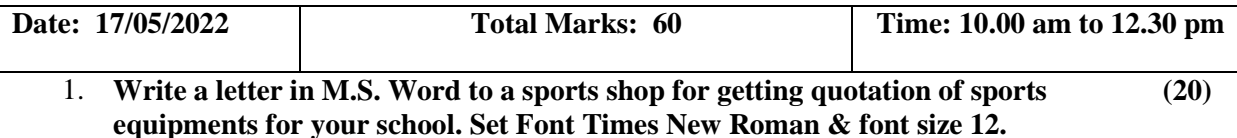

तुमच्या शाळेच्या क्रिडा साहित्यासाठी एका क्रिडा साहित्य दुकानदारास कोटेशन मागण्यासाठी ँ<br>एम.एस.वर्ड मध्ये पत्र लिहा. फॉन्ट टाइम्स् न्यू रोमन ठेवा व साईज १२ ठेवा.

**OR** 

Draw the given flow chart in MS Word (सोबतचा फ्लोचार्ट एमएस वर्ड मद्ये काढा)

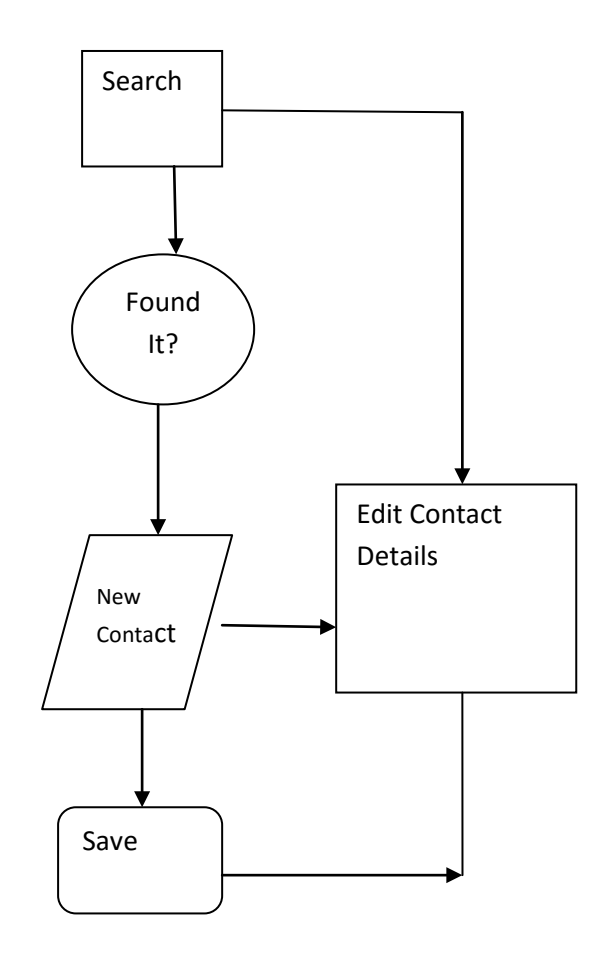

2. Prepare a bar chart in excel for the given data

## दिलेल्या डेटासाठी एक्सेलमध्ये बार चार्ट तयार करा.

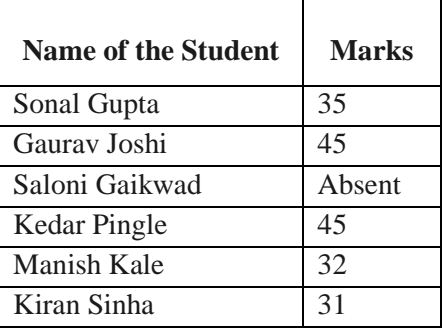

**OR** 

Insert the below data in MS excel and take the total of the same using Sum Formula एमएस एक्सेलमध्ये खालील मजकूर लिहा आणि सम फॉर्म्युलाचा वापर करुन त्याची एकूण संख्या लिहा.

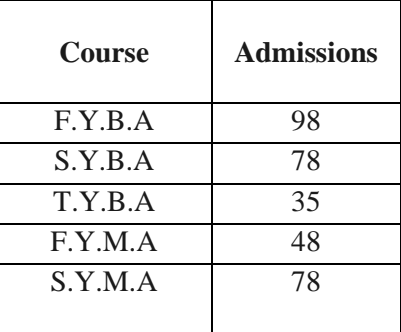

 $3.$ Prepare an advertisement slide using proper font, font size, alignment, color (20) combination and background design

## योग्य फॉन्ट, फॉन्ट आकार, रंग संयोजन आणि पार्श्वभूमी डिझाईन वापरून जाहिरात स्लाईड तयार करा.

For sale

Five acres of planted rubber, 5 years old, at Saharanpur

Call:- 9850654896, 10 Km from the highway road

 $Or$ 

Prepare one slide in the PowerPoint use any background and design for the advertisement of Refrigerator.

योग्य फॉन्ट, फॉन्ट आकार, रंग संयोजन आणि पार्श्वभूमी डिझाईन वापरून रेफ्रिजरेटर ची जाहिरात स्लाईड तयार करा.